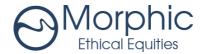

5 November 2021

Dear Shareholder

#### Morphic Ethical Equities Fund Limited (ASX: MEC) - Notice of Annual General Meeting

It is my pleasure to invite you to our 2021 Annual General Meeting (**AGM**) which will be held on Friday 3 December 2021 at 11.00 am (AEDT).

MEC has been monitoring the impact of the COVID-19 pandemic. Having regard to social distancing requirements and in the interests of the health and safety of our shareholders, directors and personnel involved in the AGM, MEC has decided that its AGM will be held as a virtual event. This approach is in line with temporary modifications to the law and current regulatory guidance. The enclosed Notice of Meeting and Virtual Meeting Online Guide include detailed information about how shareholders can participate in the AGM including how to register, view proceedings, vote and ask questions.

The AGM will be followed by a presentation from the Company's investment manager's team.

The Notice of Meeting and Proxy Form and Virtual Meeting Guide follow this announcement and are available at the following website dedicated to the Company: https://ellerstoncapital.com/funds/morphic-ethical-equities-fund/

I recommend that you read these documents carefully. This year we are encouraging shareholders to vote in advance of the Meeting by completing and lodging their Proxy Forms with our share registry, Computershare.

We also recommend that you send any questions in advance of the meeting to our Investor Relations team at <a href="mailto:info@ellerstoncapital.com">info@ellerstoncapital.com</a>.

For any further enquiries please contact Computershare on 1300 850 505 or our Investor Relations team on 02 9021 7701.

I look forward to welcoming you at the AGM.

Yours faithfully

JoAnna Fisher Chairman

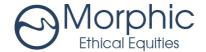

## **Notice of Annual General Meeting 2021**

Notice is given that the Annual General Meeting (**AGM**) of Morphic Ethical Equities Fund Limited ABN 52 617 345123 (**Company**) will be held as a virtual meeting on:

Friday 3 December 2021, 11:00 am (AEDT) online at: web.lumiagm.com/380294652

## **Agenda**

## **Ordinary Business**

#### 1. Consideration of Financial Statements and Reports

To receive and consider the Financial Report, Directors' Report and Auditor's Report for the Company for the financial year ended 30 September 2021.

There is no requirement for shareholders to approve these reports.

#### 2. Resolution 1: Remuneration Report

To receive, consider and, if thought fit, to pass the following resolution as a non-binding ordinary resolution:

"That the Remuneration Report of the Company (which forms part of the Directors' Report) for the financial year ended 30 September 2021 be adopted."

Please note that the vote on the Remuneration Report is advisory only and does not bind the Directors or the Company.

Note: A voting exclusion applies to this resolution.

#### 3. Resolution 2: Re-election of Jack Lowenstein as a Director

To consider and, if thought fit, to pass the following resolution as an ordinary resolution:

"That Mr. Jack Lowenstein, who retires by rotation in accordance with rule 6.7 of the Company's Constitution and, being eligible, offers himself for re-election, be re-elected as a director of the Company."

#### 4. Resolution 3: Change of Auditor

To consider and, if thought fit, to pass the following resolution as an ordinary resolution:

"Subject to ASIC consenting to the resignation of Pitcher Partners as auditor of the Company, that pursuant to section 327B of the Corporations Act and for all other purposes, EY be appointed as auditor of the Company with effect on from the date ASIC consent is received"

#### By the Order of the Board

Ian Kelly Company Secretary 5 November 2021

## **Voting and Online Participation Information**

#### **Explanatory Notes**

The Company's shareholders should read the Explanatory Notes accompanying, and forming part of, this Notice of Meeting for more details on the resolutions to be voted on at the Meeting. The information provided is intended to assist shareholders in understanding the reasons for and the effect of the resolutions, if passed.

### **How to Participate in the Virtual Meeting**

Shareholders, or their attorneys, proxies or Representatives who wish to attend the Meeting online may do so:

- from their computer, by entering the URL in their browser: <a href="https://web.lumiagm.com">https://web.lumiagm.com</a>; or
- from their mobile device by either entering the URL in their browser or by using the Lumi AGM app, which is available by downloading the app from the Apple App Store or Google Play Store.

Registration for the virtual meeting will be open at 10:00am (AEDT) on 3 December 2021. You can log into the Meeting by entering:

- the Meeting ID, which is 380294652;
- your username, which is your SRN/HIN;
- your password, which is the postcode registered to your holding if you are an Australian securityholder. Overseas securityholders, attorneys, Representatives and proxy holders should refer to the Lumi Online Meeting Guide for their password details.

#### **How to Vote**

#### No Voting in Person

Given the current COVID-19 circumstances and in the interests of public health and safety of shareholders and personnel involved in the AGM, the Company has determined not to allow shareholders to physically attend and vote at the AGM. Shareholders are encouraged to vote in advance of the Meeting as outlined below.

#### Voting in Advance

Shareholders can vote in advance of the Meeting by completing and lodging a valid Proxy Form with Computershare through one of the following means:

| ONLINE:  | www.investorvote.com.au                                                                    |
|----------|--------------------------------------------------------------------------------------------|
| BY MAIL: | Computershare Investor Services Pty Limited,<br>GPO Box 242, Melbourne VIC 3001, Australia |
| BY FAX:  | (within Australia) 1800 783 447 (overseas) +61 3 9473 2555                                 |

#### Voting Virtually during the Meeting

Attending the Meeting online enables Shareholders to view the Meeting live and also to ask text-based questions and cast votes in the real time poll, at the appropriate time. Please note that if you join the Meeting online as a Shareholder and vote on any resolution by using the voting button in the Lumi software at the time the Chair calls a poll, any proxy vote previously lodged in respect of that resolution will be withdrawn.

Further details are set out in the Lumi Online Meeting Guide annexed to this Notice of General Meeting.

#### **Questions at the Meeting**

Please note, only Shareholders, their proxies, attorneys or Representatives may ask questions or make comments online once they have been verified and they will be given a reasonable opportunity to do so. It may not be possible to respond to all questions. Shareholders are encouraged to lodge questions and comments prior to the Meeting.

A Shareholder who is entitled to vote at the Meeting may submit a written question to the Company in advance of the Meeting.

We ask that all pre-Meeting questions be received by the Company no later than five (5) business days before the date of the Meeting, being 3 December 2021. Any questions should be directed to info@ellerstoncapital.com.

#### **Proxies**

If you are unable to attend and vote at the Meeting and wish to appoint a person who is attending as your proxy, please complete the enclosed Proxy Form. The instrument appointing a proxy must be in writing under the hand of the appointer or their attorney duly authorised in writing, or if such appointer is a corporation, under its common seal or under the hand of its duly authorised officer or attorney.

A shareholder entitled to attend and vote is entitled to appoint a proxy and if entitled to cast two or more votes at the Meeting, may appoint not more than two proxies. Where more than one proxy is appointed, each proxy must be appointed to represent a specified proportion of the shareholder's voting rights. If no such proportion or number is specified, each proxy may exercise half of the shareholder's votes. A proxy can be an individual or a body corporate and need not be a member of the Company.

In addition, there are now some circumstances where the Chairman will be taken to have been appointed as a shareholder's proxy for the purposes of voting on a particular resolution even if the shareholder has not expressly appointed the Chairman as their proxy. This will be the case where:

- the appointment of proxy specifies the way the proxy is to vote on a particular resolution;
- the Chairman is not named as the proxy;
- a poll is being called on the resolution; and
- either of the following applies:
  - (i) the proxy is not recorded as attending the Meeting; or
  - (ii) the proxy attends the Meeting but does not vote on the resolution.

Shareholders should consider directing their proxy as to how to vote on each resolution by crossing either a "For" or "Against" box when lodging their proxy form to ensure that their proxy is permitted to vote on their behalf in accordance with their instructions.

The proxy form together with the authority (if any) under which it is signed or a notarially certified copy of that authority must be received by the Company's share register, Computershare Investor Services Pty Ltd (Ph: 1300 850 505) no later than 48 hours before the AGM, i.e. **11.00am (AEDT), Wednesday, 1 December 2021**. Please note that the Company's share registry's office are closed outside of regular business hours.

#### **Custodian Voting**

For Intermediary Online subscribers only (custodians), please visit <u>www.intermediaryonline.com</u> to submit your voting intentions.

## **Voting Entitlement Cut-offs**

In accordance with section 1074E(2)(g)(i) of the *Corporations Act 2001* (Cth) and regulation 7.11.37 of the Corporations Regulations, the Company has determined that for the purpose of the meeting, all shares in the capital of the Company will be taken to be held by the persons who held them as registered holders at **7.00 pm on (AEDT) on Wednesday, 1 December 2021**. Accordingly, share transfers registered after that time will be disregarded in determining entitlements to attend and vote at the AGM.

## **Explanatory Memorandum**

#### Introduction

These Explanatory Notes have been included to provide information about the items of business to be considered at the Company's AGM to be held online on Friday 3 December 2021 (AEDT).

## 1. Financial Statements and Reports (Not voted on)

The Company's financial statements, together with the Directors' Report and the Auditor's Report for the financial year ended 30 September 2021 (**Reports**) will be laid before the AGM as required by section 317 of the Corporations Act. The Corporations Act does not require a vote of shareholders on the Reports.

During this item of business, shareholders will be given reasonable opportunity to ask questions and make comments in relation to the Reports, and the business and management of the Company.

Shareholders will also be given reasonable opportunity to ask a representative of the Company's auditor, Pitcher Partners, questions relevant to the conduct of the audit, the preparation and content of the Auditor's Report, the accounting policies adopted by the Company in preparation of the financial statements or the independence of the auditor in relation to the conduct of the audit.

#### 2. Resolution 1: Remuneration Report

Resolution 1 provides shareholders the opportunity to vote on the Company's Remuneration Report. Under section 250R(2) of the Corporations Act, the Company must put the adoption of its Remuneration Report to the vote at its AGM. The Remuneration Report forms part of the Directors' Report and is set out in the Company's 2021 Annual Report. The vote is advisory only and does not bind the directors or the Company.

If 25% or more of the votes cast are against the adoption of the Remuneration Report, the next Directors' Report must include an explanation of the Board's proposed action in response or, if the Board does not propose any actions, the Board's reason for inaction.

If 25% or more of the votes cast are against the adoption of the Remuneration Report at two consecutive AGMs, the Company will be required to put to shareholders at the second AGM a resolution on whether another meeting should be held (within 90 days) at which all directors (other than the managing director, if any) who were in office at the date of approval of the applicable Directors' Report must stand for re-election. If more than 50% of the votes are cast in favour of the resolution, a separate re-election meeting must be held within 90 days.

#### **Voting Exclusions**

Section 250R(4) of the Corporations Act prohibits any votes being cast on Resolution 1 by or on behalf of a person who is disclosed in the Remuneration Report as a member of the key management personnel (**KMP**) of the Company (including the Directors and the Chairman) or a closely related party of that KMP. Their closely related parties are defined in the Corporations Act and include certain family members, dependants and companies they control.

However, such a person may cast a vote on Resolution 1 as a proxy for a person who is permitted to vote if:

- the appointment of the proxy specifies the way in which the proxy is to vote on the resolution; or
- such a person is the Chairman of the meeting and the appointment of the proxy expressly authorises the Chairman of the meeting to exercise the undirected proxies even if the resolution is connected with the remuneration of a member of the KMP.

The directors encourage all shareholders read the Remuneration Report and vote on this important resolution. The Chairman will vote all undirected proxies in favour of this resolution. If you wish to vote 'against' or 'abstain', you should mark the relevant box in the attached proxy form.

#### Recommendation

The directors recommend that shareholders vote in favour of Resolution 1.

#### 3. Resolution 2: Re-election of Jack Lowenstein as a Director

Rule 6.7 of the Constitution requires that at every annual general meeting, one third, or the number nearest to one third (rounded up to the nearest whole number) of the Company's longest serving directors (**Retiring Directors**) since last being elected or re-elected, excluding any director appointed by the remaining directors to either fill a casual vacancy or as an addition to the existing directors, must retire from office. Each retiring director is eligible for re-election in accordance with the Constitution.

The Board of directors has agreed for Jack Lowenstein to retire from office and to offer himself for reelection. A summary of Jack Lowenstein's qualifications and experience is detailed below.

#### Jack Lowenstein

Jack Lowenstein is now a non-executive director. Until recently, Jack was Joint CIO and co-founder of Morphic which was established in 2012, and was previously the Deputy Chief Investment Officer at Hunter Hall, responsible for risk management and portfolio construction. He joined Hunter Hall when it had just \$13m under management in 1997 and played a key role in building it to a peak of just under \$3 billion in FUM. In his 10 years as a Portfolio Manager with Hunter Hall his investments generated substantial out-performance.

Prior to joining Hunter Hall, Jack had careers in corporate finance and as an international financial journalist and has been involved in the research and investment of global equities and other securities for more than 30 years.

#### Recommendation

The directors (other than the relevant director in relation to their re-election) recommend that shareholders vote in favour of Resolution 2.

## 4. Resolution 3: Change of Auditor

As part of audit rotation requirements set out in section 324DA of the Corporations Act, the Company has requested Pitcher Partners to resign as auditor of the Company.

In accordance with section 329(5) of the Corporations Act, Pitcher Partners has given notice of its intention to resign as auditor of the Company to ASIC.

Subject to ASIC's consent on Pitcher Partner's resignation, and in accordance with Section 327B of the

Corporations Act, the Company is proposing to appoint EY as its auditor which will, if this resolution is passed, take effect from the date ASIC consent is received.

EY has provided the Company with its written consent to act, subject to shareholder approval being obtained, as the Company's auditor in accordance with section 328A(1) of the Corporations Act.

Accordingly, subject to receipt of ASIC's consent in relation to the resignation of Pitcher Partners as the Company's auditor, the directors are seeking shareholder approval to appoint EY as the auditor of the Company.

#### Recommendation

The directors recommend that shareholders vote in favour of Resolution 3.

#### **Definitions**

**Annual Report** means the Directors' Report, the Financial Report and Auditor's Report for the year ended 30 September 2021.

Auditor's Report means the auditor's report on the Financial Report.

**AGM** means the annual general meeting convened by this notice of meeting including the accompanying explanatory memorandum and proxy form.

**Board** means the current board of directors of the Company.

Constitution means the Company's constitution.

Corporations Act means the Corporations Act 2001 (Cth).

Directors' Report means the annual directors' report prepared under Chapter 2M of the Corporations Act.

**Financial Report** means the annual financial report prepared under Chapter 2M of the Corporations Act for the Company and its controlled entities.

**Remuneration Report** means the Remuneration Report set out in the Directors' Report section of the Company's annual Financial Report for the year ended 30 September 2021.

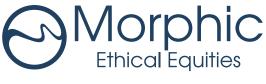

ACN 617 345 123

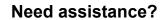

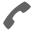

Phone:

1300 855 080 (within Australia) +61 3 9415 4000 (outside Australia)

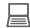

Online:

www.investorcentre.com/contact

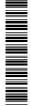

MR SAM SAMPLE FLAT 123 123 SAMPLE STREET THE SAMPLE HILL SAMPLE ESTATE SAMPLEVILLE VIC 3030

## Morphic Ethical Equities Fund Limited Annual General Meeting

The Morphic Ethical Equities Fund Limited Annual General Meeting will be held on Friday 3 December 2021 at 11.00 am (AEDT). You are encouraged to participate in the meeting using the following options:

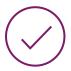

#### MAKE YOUR VOTE COUNT

To lodge a proxy, access the Notice of Meeting and other meeting documentation visit www.investorvote.com.au and use the below information:

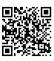

Control Number: 999999 SRN/HIN: I9999999999

PIN: 99999

For Intermediary Online subscribers (custodians) go to www.intermediaryonline.com

For your proxy appointment to be effective it must be received by 11.00 am (AEDT) on Wednesday 1 December 2021.

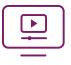

#### ATTENDING THE MEETING VIRTUALLY

To watch the webcast, ask questions and vote on the day of the meeting, please visit: web.lumiagm.com/380294652

For instructions refer to the online user guide www.computershare.com.au/virtualmeetingguide

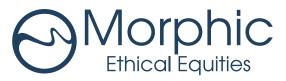

ACN 617 345 123

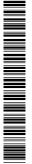

MEC

MR SAM SAMPLE FLAT 123 123 SAMPLE STREET THE SAMPLE HILL SAMPLE ESTATE SAMPLEVILLE VIC 3030

#### Need assistance?

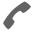

#### Phone:

1300 855 080 (within Australia) +61 3 9415 4000 (outside Australia)

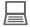

#### Online:

www.investorcentre.com/contact

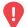

#### YOUR VOTE IS IMPORTANT

For your proxy appointment to be effective it must be received by 11.00 am (AEDT) on Wednesday 1 December 2021.

# **Proxy Form**

#### How to Vote on Items of Business

All your securities will be voted in accordance with your directions.

#### APPOINTMENT OF PROXY

**Voting 100% of your holding:** Direct your proxy how to vote by marking one of the boxes opposite each item of business. If you do not mark a box your proxy may vote or abstain as they choose (to the extent permitted by law). If you mark more than one box on an item your vote will be invalid on that item.

**Voting a portion of your holding:** Indicate a portion of your voting rights by inserting the percentage or number of securities you wish to vote in the For, Against or Abstain box or boxes. The sum of the votes cast must not exceed your voting entitlement or 100%.

**Appointing a second proxy:** You are entitled to appoint up to two proxies to attend the meeting and vote on a poll. If you appoint two proxies you must specify the percentage of votes or number of securities for each proxy, otherwise each proxy may exercise half of the votes. When appointing a second proxy write both names and the percentage of votes or number of securities for each in Step 1 overleaf.

A proxy need not be a shareholder of the Company.

#### SIGNING INSTRUCTIONS FOR POSTAL FORMS

Individual: Where the holding is in one name, the shareholder must sign.

**Joint Holding:** Where the holding is in more than one name, all of the shareholders should sign.

**Power of Attorney:** If you have not already lodged the Power of Attorney with the registry, please attach a certified photocopy of the Power of Attorney to this form when you return it.

**Companies:** Where the company has a Sole Director who is also the Sole Company Secretary, this form must be signed by that person. If the company (pursuant to section 204A of the Corporations Act 2001) does not have a Company Secretary, a Sole Director can also sign alone. Otherwise this form must be signed by a Director jointly with either another Director or a Company Secretary. Please sign in the appropriate place to indicate the office held. Delete titles as applicable.

#### PARTICIPATING IN THE MEETING

#### Corporate Representative

If a representative of a corporate shareholder or proxy is to participate in the meeting you will need to provide the appropriate "Appointment of Corporate Representative". A form may be obtained from Computershare or online at www.investorcentre.com/au and select "Printable Forms".

## **Lodge your Proxy Form:**

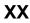

#### Online:

Lodge your vote online at www.investorvote.com.au using your secure access information or use your mobile device to scan the personalised QR code.

Your secure access information is

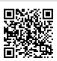

Control Number: 999999 SRN/HIN: 19999999999

PIN: 99999

For Intermediary Online subscribers (custodians) go to www.intermediaryonline.com

#### By Mail:

Computershare Investor Services Pty Limited GPO Box 242 Melbourne VIC 3001 Australia

#### By Fax:

1800 783 447 within Australia or +61 3 9473 2555 outside Australia

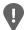

PLEASE NOTE: For security reasons it is important that you keep your SRN/HIN confidential.

| MR SAM SAMPLE        |
|----------------------|
| FLAT 123             |
| 123 SAMPLE STREET    |
| THE SAMPLE HILL      |
| SAMPLE ESTATE        |
| SAMPLEVILLE VIC 3030 |

| ı | Change of address. If incorrect,      |
|---|---------------------------------------|
|   | mark this box and make the            |
|   | correction in the space to the left.  |
|   | Shareholders sponsored by a broker    |
|   | (reference number commences with      |
|   | 'X') should advise your broker of any |
|   | changes                               |

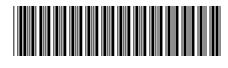

I 999999999

LND

| ■ Proxy | <b>Form</b> |
|---------|-------------|
|---------|-------------|

Please mark X to indicate your directions

| i i i oxy i oiiii                                                                                                    |                                                                                                    |                                                                                                    |
|----------------------------------------------------------------------------------------------------|----------------------------------------------------------------------------------------------------|----------------------------------------------------------------------------------------------------|
| Step 1 Appoint a Proxy to                                                                                                    | Vote on Your Behalf                                                                                                    | XX                                                                                                    |
| I/We being a member/s of Morphic Ethical E                                                                                                    | quities Fund Limited hereby appoint                                                                                                    |                                                                                                    |
| the Chairman of the Meeting                                                                                                    |                                                                                                    | PLEASE NOTE: Leave this box blank if you have selected the Chairman of the Meeting. Do not insert your own name(s).                                                                                  |
| act generally at the meeting on my/our behalf a the extent permitted by law, as the proxy sees f meeting on Friday 3 December 2021 at 11.00 a Chairman authorised to exercise undirected Meeting as my/our proxy (or the Chairman become on Resolution 1 (except where I/we have indicated indirectly with the remuneration of a member of | d, or if no individual or body corporate is named, the Chairrand to vote in accordance with the following directions (or if fit) at the Annual General Meeting of Morphic Ethical Equition (AEDT) and at any adjournment or postponement of that I proxies on remuneration related resolutions: Where I/N omes my/our proxy by default), I/we expressly authorise the ated a different voting intention in step 2) even though Resolution in the company of the chairman to gis (or becomes) your proxy you can direct the Chairman to ate box in step 2. | no directions have been given, and to es Fund Limited to be held as a virtual t meeting.  we have appointed the Chairman of the Chairman to exercise my/our proxy olution 1 is connected directly or |
| Step 2 Items of Business                                                                                                    | PLEASE NOTE: If you mark the Abstain box for an item, you are behalf on a show of hands or a poll and your votes will not be con                                                                                                    |                                                                                                    |
|                                                                                                    |                                                                                                    | For Against Abstain                                                                                                    |

Resolution 1 Remuneration Report

Resolution 2 Re-election of Jack Lowenstein as a Director

Resolution 3 Change of Auditor

The Chairman of the Meeting intends to vote undirected proxies in favour of each item of business. In exceptional circumstances, the Chairman of the Meeting may change his/her voting intention on any resolution, in which case an ASX announcement will be made.

| Step 3 Signature of S                  | hareholder(s   | This se       | ction must be completed.                        |        |
|----------------------------------------|----------------|---------------|-------------------------------------------------|--------|
| Individual or Shareholder 1            | Shareholder 2  |               | Shareholder 3                                   | $\neg$ |
|                                        |                |               |                                                 |        |
| Sole Director & Sole Company Secretary | Director       |               | Director/Company Secretary                      | Date   |
| Update your communication deta         | ils (Optional) |               | By providing your email address, you consent to |        |
| Mobile Number                          |                | Email Address | of Meeting & Proxy communications electronica   | illy   |
|                                        |                |               |                                                 |        |

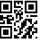

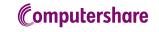

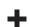

# **ONLINE**MEETING GUIDE

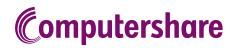

#### **GETTING STARTED**

If you choose to participate online you will be able to view a live webcast of the meeting, ask the Directors questions online and submit your votes in real time. To participate online visit **https://web.lumiagm.com** on your smartphone, tablet or computer. You will need the latest versions of Chrome, Safari, Edge or Firefox. Please ensure your browser is compatible.

## TO LOG IN, YOU MUST HAVE THE FOLLOWING INFORMATION:

#### Meeting ID

Meeting ID as provided in the Notice of Meeting.

#### **Australian Residents**

- > **Username** (SRN or HIN) and
- > Password (postcode of your registered address).

#### **Overseas Residents**

- > **Username** (SRN or HIN) and
- > Password (three-character country code) e.g. New Zealand - NZL; United Kingdom - GBR; United States of America - USA; Canada - CAN.

A full list of country codes is provided at the end of this guide.

#### **Appointed Proxies**

To receive your unique username and password, please contact Computershare Investor Services on +61 3 9415 4024 during the online registration period which will open 1 hour before the start of the meeting.

#### PARTICIPATING AT THE MEETING

To participate in the meeting, you will be required to enter the unique 9-digit Meeting ID as provided in the Notice of Meeting.

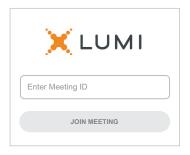

To proceed into the meeting, you will need to read and accept the Terms and Conditions.

| ← X LUMI                                                                                                    |  |  |  |  |  |
|----------------------------------------------------------------------------------------------------|--|--|--|--|--|
| Terms and Conditions                                                                                                    |  |  |  |  |  |
| Prior to registering for the meeting, it is important that you read and accept the Terms & Conditions. To access the Terms & Conditions please click on the following link: |  |  |  |  |  |
| Terms and Conditions                                                                                                    |  |  |  |  |  |
| ☐ I agree to all of the above terms and conditions                                                                                                    |  |  |  |  |  |
| <b>DECLINE</b> ACCEPT                                                                                                    |  |  |  |  |  |

1

Select the relevant log in option to represent yourself in the meeting.
Note that only Securityholders and Proxies can vote and ask questions in the meeting.

To register as a securityholder, select 'Securityholder or Proxy' and enter your SRN or HIN and Postcode or Country Code.

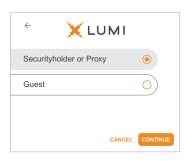

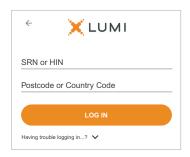

## $\bigcap \bigcap$ To register as a proxyholder,

select 'Securityholder or Proxy' and you will need your username and password as provided by Computershare. In the 'SRN or HIN' field enter your username and in the 'Postcode or Country Code' field enter your password.

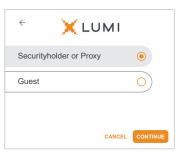

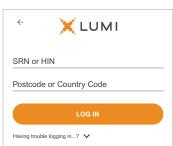

## To register as a guest,

select 'Guest' and enter your name and email address.

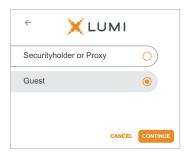

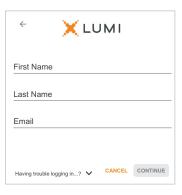

Once logged in, you will see the home page, which displays the meeting title and name of the registered securityholder or nominated proxy.

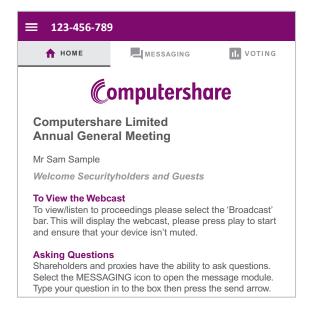

To view the webcast you must tap the broadcast arrow on your screen and press the play button. Click the arrow to switch between screens.

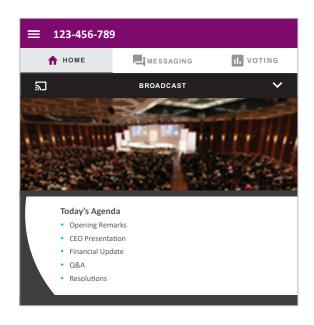

6

To ask a question tap on the question icon , type your question in the chat box at the top of the screen and select the send icon. Confirmation that your message has been received will appear.

To ask a question verbally follow the instructions on the home page  $\hat{\mathbf{n}}$  of the virtual meeting platform.

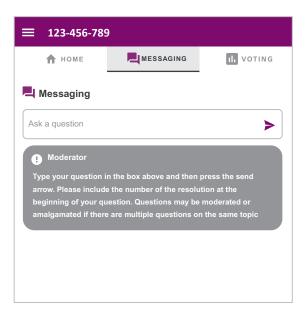

When the Chair declares the poll open:

- > A voting icon •• will appear on screen and the meeting resolutions will be displayed
- > To vote, select one of the voting options. Your response will be highlighted
- > To change your vote, simply select a different option to override

The number of items you have voted on or are yet to vote on, is displayed at the top of the screen. Votes may be changed up to the time the Chair closes the poll.

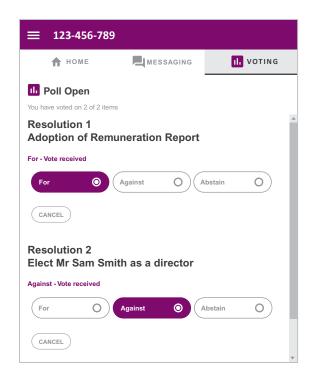

## Icon descriptions

- A Home page icon, displays meeting information.
- Questions icon, used to ask questions.
- Voting icon, used to vote. Only visible when the Chair opens the poll.

■ I ne broadcast bar allows you

The broadcast bar allows you to view and listen to the proceedings.

#### FOR ASSISTANCE

If you require assistance before or during the meeting please call +61 3 9415 4024

# COUNTRY CODES

**DZA** ALGERIA

LCA ST LUCIA

Select your country code from the list below and enter it into the password field.

| Selet | Li your courti y code from      | I LIIC I | ist below and enter it into | the p | assword field.             |              |                                 |
|-------|---------------------------------|----------|-----------------------------|-------|----------------------------|--------------|---------------------------------|
| ABW   | ARUBA                           | ECU      | ECUADOR                     | LIE   | LIECHTENSTEIN              | SEN          | SENEGAL                         |
| AFG   | AFGHANISTAN                     | EGY      | EGYPT                       | LKA   | SRI LANKA                  | SGP          | SINGAPORE                       |
| AGO   | ANGOLA                          | ERI      | ERITREA                     | LSO   | LESOTHO                    | SGS          | STH GEORGIA &                   |
| AIA   | ANGUILLA                        | ESH      | WESTERN SAHARA              | LTU   | LITHUANIA                  |              | STH SANDWICH ISL                |
| ALA   | ALAND ISLANDS                   | ESP      | SPAIN                       | LUX   | LUXEMBOURG                 | SHN          | ST HELENA                       |
| ALB   | ALBANIA                         | EST      | ESTONIA                     | LVA   | LATVIA                     | SJM          | SVALBARD & JAN MAYEN            |
|       | ANDORRA                         |          | ETHIOPIA                    | MAC   | MACAO                      | SLB          | SOLOMON ISLANDS                 |
| ANT   | NETHERLANDS ANTILLES            | FIN      | FINLAND                     |       | ST MARTIN                  | SLE          | SIERRA LEONE                    |
|       | UNITED ARAB EMIRATES            | FJI      | FIJI                        |       | MOROCCO                    | SLV          | EL SALVADOR                     |
| ARG   | ARGENTINA                       | FLK      | FALKLAND ISLANDS            | мсо   | MONACO                     | SMR          | SAN MARINO                      |
| ARM   | ARMENIA                         |          | (MALVINAS)                  | MDA   | MOLDOVA REPUBLIC OF        | SOM          | SOMALIA                         |
| ASM   | AMERICAN SAMOA                  | FRA      | FRANCE                      |       | MADAGASCAR                 | SPM          | ST PIERRE AND MIQUELON          |
| ATA   | ANTARCTICA                      | FRO      | FAROE ISLANDS               | MDV   | MALDIVES                   | SRB          | SERBIA                          |
| ATF   | FRENCH SOUTHERN                 | FSM      | MICRONESIA                  | MEX   | MEXICO                     | STP          | SAO TOME AND PRINCIPE           |
|       | TERRITORIES                     | GAB      | GABON                       | MHL   | MARSHALL ISLANDS           | SUR          | SURINAME                        |
| ATG   | ANTIGUA AND BARBUDA             | GBR      | UNITED KINGDOM              | MKD   | MACEDONIA FORMER           | SVK          | SLOVAKIA                        |
| AUS   | AUSTRALIA                       | GEO      | GEORGIA                     |       | YUGOSLAV REP               | SVN          | SLOVENIA                        |
| AUT   | AUSTRIA                         | GGY      | GUERNSEY                    | MLI   | MALI                       | SWE          | SWEDEN                          |
| AZE   | AZERBAIJAN                      | GHA      | GHANA                       | MLT   | MALTA                      | SWZ          | SWAZILAND                       |
| BDI   | BURUNDI                         | GIB      | GIBRALTAR                   | MMR   | MYANMAR                    |              | SEYCHELLES                      |
| BEL   | BELGIUM                         | GIN      | GUINEA                      | MNE   | MONTENEGRO                 | SYR          | SYRIAN ARAB REPUBLIC            |
| BEN   | BENIN                           | GLP      | GUADELOUPE                  | MNG   | MONGOLIA                   | TCA          | TURKS AND                       |
| BFA   | BURKINA FASO                    |          | GAMBIA                      | MNP   | NORTHERN MARIANA           |              | CAICOS ISLANDS                  |
| BGD   | BANGLADESH                      |          | GUINEA-BISSAU               |       | ISLANDS                    |              | CHAD                            |
| BGR   | BULGARIA                        |          | EQUATORIAL GUINEA           |       | MOZAMBIQUE                 |              | TOGO                            |
|       | BAHRAIN                         |          | GREECE                      |       | MAURITANIA                 |              | THAILAND                        |
|       | BAHAMAS                         |          | GRENADA                     |       | MONTSERRAT                 |              | TAJIKISTAN                      |
|       | BOSNIA & HERZEGOVINA            |          | GREENLAND                   |       | MARTINIQUE                 |              | TOKELAU                         |
|       | ST BARTHELEMY                   |          | GUATEMALA                   |       | MAURITIUS                  |              | TURKMENISTAN                    |
|       | BELARUS                         |          | FRENCH GUIANA               |       | MALAWI<br>MALAYSIA         | IL5          | EAST TIMOR DEMOCRATIC REP OF    |
|       | BELIZE                          |          | GUAM                        |       | MAYOTTE                    | ТМР          | EAST TIMOR                      |
|       | BERMUDA<br>BOLIVIA              |          | GUYANA<br>HONG KONG         |       | NAMIBIA                    |              | TONGA                           |
|       | BRAZIL                          |          | HEARD AND                   |       | NEW CALEDONIA              |              | TRINIDAD & TOBAGO               |
|       | BARBADOS                        | טואווו   | MCDONALD ISLANDS            |       | NIGER                      |              | TUNISIA                         |
|       | BRUNEI DARUSSALAM               | HND      | HONDURAS                    | —     | NORFOLK ISLAND             |              | TURKEY                          |
|       | BHUTAN                          |          | CROATIA                     | NGA   | NIGERIA                    | TUV          | TUVALU                          |
|       | BURMA                           |          | HAITI                       | NIC   | NICARAGUA                  | TWN          | TAIWAN                          |
|       | BOUVET ISLAND                   | HUN      | HUNGARY                     |       | NIUE                       | TZA          | TANZANIA UNITED                 |
| BWA   | BOTSWANA                        | IDN      | INDONESIA                   | NLD   | NETHERLANDS                |              | REPUBLIC OF                     |
| CAF   | CENTRAL AFRICAN                 | IMN      | ISLE OF MAN                 | NOR   | NORWAY                     | UGA          | UGANDA                          |
|       | REPUBLIC                        | IND      | INDIA                       | NPL   | NEPAL                      |              | UKRAINE                         |
| CAN   | CANADA                          | IOT      | BRITISH INDIAN OCEAN        | NRU   | NAURU                      | UMI          | UNITED STATES MINOR             |
| CCK   | COCOS (KEELING) ISLANDS         |          | TERRITORY                   | NZL   | NEW ZEALAND                | LIDV         | OUTLYING                        |
|       | SWITZERLAND                     |          | IRELAND                     | OMN   | OMAN                       |              | URUGUAY                         |
|       | CHILE                           | IRN      | IRAN ISLAMIC                |       | PAKISTAN                   | USA          | UNITED STATES OF<br>AMERICA     |
|       | CHINA                           | IDO      | REPUBLIC OF                 |       | PANAMA                     | II7R         | UZBEKISTAN                      |
|       | COTE D'IVOIRE                   |          | IRAQ                        |       | PITCAIRN ISLANDS           |              | HOLY SEE                        |
|       | CAMEROON                        |          | ICELAND<br>BRITISH ISLES    |       | PERU                       | */ (1        | (VATICAN CITY STATE)            |
| COD   | CONGO DEMOCRATIC<br>REPUBLIC OF |          | ISRAEL                      |       | PHILIPPINES                | VCT          | ST VINCENT &                    |
| COC   | CONGO PEOPLES                   |          | ITALY                       |       | PALAU<br>BARLIA NEW CHINEA |              | THE GRENADINES                  |
| COG   | REPUBLIC OF                     |          | JAMAICA                     |       | PAPUA NEW GUINEA<br>POLAND | VEN          | VENEZUELA                       |
| COK   | COOK ISLANDS                    |          | JERSEY                      |       | PUERTO RICO                | VGB          | BRITISH VIRGIN ISLANDS          |
|       | COLOMBIA                        |          | JORDAN                      |       | KOREA DEM PEOPLES          |              | US VIRGIN ISLANDS               |
|       | COMOROS                         |          | JAPAN                       | FIXIX | REPUBLIC OF                | VNM          | VIETNAM                         |
|       | CAPE VERDE                      | KAZ      | KAZAKHSTAN                  | PRT   | PORTUGAL                   |              | VANUATU                         |
| CRI   | COSTA RICA                      | KEN      | KENYA                       |       | PARAGUAY                   |              | WALLIS AND FUTUNA               |
| CUB   | CUBA                            | KGZ      | KYRGYZSTAN                  | PSE   | PALESTINIAN TERRITORY      |              | SAMOA                           |
| CXR   | CHRISTMAS ISLAND                | KHM      | CAMBODIA                    |       | OCCUPIED                   |              | YEMEN                           |
| CYM   | CAYMAN ISLANDS                  | KIR      | KIRIBATI                    | PYF   | FRENCH POLYNESIA           |              | YEMEN DEMOCRATIC                |
|       | CYPRUS                          | KNA      | ST KITTS AND NEVIS          | QAT   | QATAR                      | YUG          | YUGOSLAVIA SOCIALIST<br>FED REP |
|       | CZECH REPUBLIC                  |          | KOREA REPUBLIC OF           |       | REUNION                    | 7 <b>Δ</b> F | SOUTH AFRICA                    |
|       | GERMANY                         |          | KUWAIT                      |       | ROMANIA                    |              | ZAIRE                           |
|       | DJIBOUTI                        |          | LAO PDR                     |       | RUSSIAN FEDERATION         |              | ZAMBIA                          |
|       | DOMINICA                        |          | LEBANON                     |       | RWANDA                     |              | ZIMBABWE                        |
|       | DENMARK                         |          | LIBERIA                     |       | SAUDI ARABIA KINGDOM OF    |              |                                 |
| DOM   | DOMINICAN REPUBLIC              | LBA      | LIBYAN ARAB JAMAHIRIYA      | SCG   | SERBIA AND MONTENEGRO      |              |                                 |

SDN SUDAN